# 5

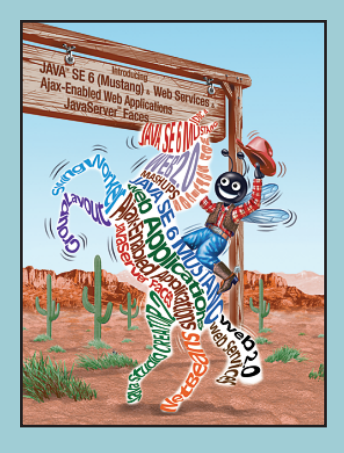

*counted counts, and not be counted.*

**—Albert Einstein**

*Who can control his fate?* **—William Shakespeare**

*Intelligence … is the faculty*  **—Henri Bergson**

*final issue.* **—Demosthenes**

# Control Statements: Part 2

# **OBJECTIVES**

In this chapter you will learn:

- The essentials of counter-controlled repetition.
- To use the for and do...while repetition statements to execute statements in a program repeatedly.
- To understand multiple selection using the switch selection statement.
- To use the break and continue program control statements to alter the flow of control.
- To use the logical operators to form complex conditional expressions in control statements.

### **Self-Review Exercises**

**5.1** Fill in the blanks in each of the following statements:

a) Typically, statements are used for counter-controlled repetition and \_\_\_\_\_\_\_\_ statements are used for sentinel-controlled repetition.

**ANS:** for, while.

b) The do…while statement tests the loop-continuation condition  $\frac{\ }{\ }$  executing the loop's body; therefore, the body always executes at least once.

**ANS:** after.

c) The statement selects among multiple actions based on the possible values of an integer variable or expression.

**ANS:** switch.

d) The statement, when executed in a repetition statement, skips the remaining statements in the loop body and proceeds with the next iteration of the loop.

**ANS:** continue.

e) The \_\_\_\_\_\_\_\_ operator can be used to ensure that two conditions are *both* true before choosing a certain path of execution.

**ANS:** && (conditional AND) or & (boolean logical AND).

f) If the loop-continuation condition in a for header is initially  $\frac{1}{\sqrt{1-\frac{1}{\sqrt{1-\frac{1}{\sqrt{1-\frac{1}{\sqrt{1-\frac{1}{\sqrt{1-\frac{1}{\sqrt{1-\frac{1}{\sqrt{1-\frac{1}{\sqrt{1-\frac{1}{\sqrt{1-\frac{1}{\sqrt{1-\frac{1}{\sqrt{1-\frac{1}{\sqrt{1-\frac{1}{\sqrt{1-\frac{1}{\sqrt{1-\frac{1}{\sqrt{1-\frac{1}{\sqrt{1-\frac{1}{\sqrt{1$ does not execute the for statement's body.

**ANS:** false.

g) Methods that perform common tasks and do not require objects are called methods.

**ANS:** static.

- **5.2** State whether each of the following is *true* or *false*. If *false*, explain why.
	- a) The default case is required in the switch selection statement.
	- **ANS:** False. The default case is optional. If no default action is needed, then there is no need for a default case.
	- b) The break statement is required in the last case of a switch selection statement.
	- **ANS:** False. The break statement is used to exit the switch statement. The break statement is not required for the last case in a switch statement.
	- c) The expression (  $(x > y)$  && (a < b)) is true if either  $x > y$  is true or a < b is true.
	- **ANS:** False. Both of the relational expressions must be true for the entire expression to be true when using the && operator.

d) An expression containing the || operator is trueifeither or both of its operands are true. **ANS:** True.

e) The comma (,) formatting flag in a format specifier (e.g., %,20.2f) indicates that a value should be output with a thousands separator.

**ANS:** True.

- f) To test for a range of values in a switch statement, use a hyphen (–) between the start and end values of the range in a case label.
- **ANS:** False. The switch statement does not provide a mechanism for testing ranges of values, so every value that must be tested must be listed in a separate case label.
- g) Listing cases consecutively with no statements between them enables the cases to perform the same set of statements.

**ANS:** True.

**5.3** Write a Java statement or a set of Java statements to accomplish each of the following tasks:

a) Sum the odd integers between 1 and 99, using a for statement. Assume that the integer variables sum and count have been declared.

```
ANS:
```

```
1 // Exercise 5.3a Solution: PartA.java
2 public class PartA
3 {
4 public static void main( String args[] )
5 {
6 int sum;
         7 int count;
8
9 sum = 0;<br>10 for f co
        for ( count = 1; count \leq 99; count += 2 )
11 sum += count; 
12
13 System.out.printf( "sum = %d", sum );
14 } // end main
15 } // end class PartA
```
 $sum = 2500$ 

b) Calculate the value of 2.5 raised to the power of <sup>3</sup>, using the pow method. **ANS:**

```
1 // Exercise 5.3b Solution: PartB.java
2 public class PartB
3 {
4 public static void main( String args[] )
5 {
6 double result = Math.pow(2.5, 3);
7
8 System.out.printf( "2.5 raised to the power of 3 is %.3f", result );
9 } // end main
10 } // end class PartB
```
2.5 raised to the power of 3 is 15.625

c) Print the integers from 1 to 20, using a while loop and the counter variable <sup>i</sup>. Assume that the variable <sup>i</sup> has been declared, but not initialized. Print only five integers per line. [*Hint*: Use the calculation <sup>i</sup> % <sup>5</sup>. When the value of this expression is 0, print a newline character; otherwise, print a tab character. Assume that this code is an application. Use the System.out.println() method to output the newline character, and use the System.out.print( '\t' ) method to output the tab character.] **ANS:**

```
1 // Exercise 5.3c Solution: PartC.java
```

```
2 public class PartC
```

```
3 {
4 public static void main( String args[] )
    5 {
6 int i;
7
8 i = 1;
9
      while ( i \le 20 )
11 {
12 System.out.print( i );
13
14 if ( i % 5 == 0 )
15 System.out.println();
16 else
17 System.out.print( '\t' );
18
19 ++i;
20 }
21 } // end main
22 } // end class PartC
1 2 3 4 5
6 7 8 9 10
11 12 13 14 15
16 17 18 19 20
```
d) Repeat part (c), using a for statement. **ANS:**

```
1 // Exercise 5.3d Solution: PartD.java
2 public class PartD
3 {
4 public static void main( String args[] )
5 {
6 int i;
7
8 for (i = 1; i \le 20; i++)9 {
10 System.out.print( i );
11
12 if ( i % 5 == 0 )<br>
13 System.out.pri
              13 System.out.println();
14 else
15 System.out.print( '\t' );<br>16 }
16 }
17 } // end main
18 } // end class PartD
```
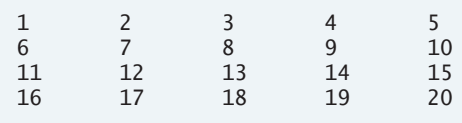

**5.4** Find the error in each of the following code segments, and explain how to correct it: a)  $i = 1$ ;

```
while ( i \leq 10 );
  i++;}
```
**ANS:** Error: The semicolon after the while header causes an infinite loop, and there is a missing left brace.

Correction: Replace the semicolon by a {, or remove both the ; and the }.

```
1 // Exercise 5.4a: PartA.java
2 public class PartA
3 {
4 public static void main( String args[] )
      5 {
6 int i;
7
8 i = 1; 
9
10 while ( i <= 10 )
;
11 i++;
12 }
13 } // end main
14 } // end class PartA
```

```
} // end class PartA
\wedge\wedge2 errors
PartA.java:14: 'class' or 'interface' expected
PartA.java:15: 'class' or 'interface' expected
```

```
1 // Exercise 5.4a Solution: PartACorrected.java
2 public class PartACorrected
3 {
4 public static void main( String args[] )
5 {
6 int i;
7
8 i = 1; 
9
        10 while ( i <= 10 )
11 i++;
12 } // end main
13 } // end class PartACorrected
```
- b) for (  $k = 0.1$ ;  $k := 1.0$ ;  $k == 0.1$  ) System.out.println(k);
- **ANS:** Error: Using a floating-point number to control a for statement may not work, because floating-point numbers are represented only approximately by most computers.

Correction: Use an integer, and perform the proper calculation in order to get the values you desire.

```
1 // Exercise 5.4b: PartB.java
2 public class PartB
3 {
4 public static void main( String args[] )
5 {
6 double k;
7
8
9 System.out.println(k);<br>10 } // end main
      10 } // end main
11 } // end class PartB
         for ( k = 0.1; k != 1.0; k += 0.1 )
```
0.1 0.2 0.30000000000000004 0.4 0.5 0.6 0.7 0.7999999999999999 0.8999999999999999 0.9999999999999999 1.0999999999999999 1.2 1.3 1.4000000000000001 1.5000000000000002 1.6000000000000003 1.7000000000000004 1.8000000000000005 1.9000000000000006 . .

.

```
1 // Exercise 5.4b Solution: PartBCorrected.java
2 public class PartBCorrected
3 {
4 public static void main( String args[] )
5 {
6 int k;
7
8 for ( k = 1; k != 10; k++ )
9 System.out.println( (double) k / 10 );
```
© Copyright 1992-2007 Pearson Education, Inc., Upper Saddle River, NJ. All rights reserved.

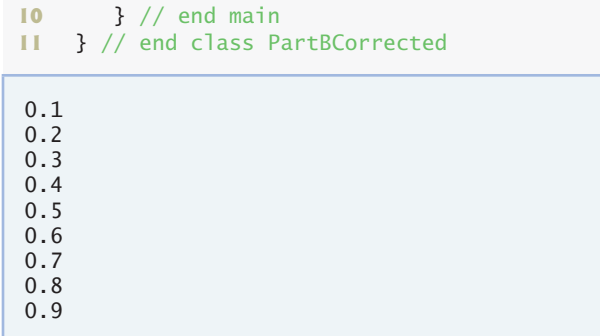

```
c) switch ( n )
   {
      case 1:
         System.out.println( "The number is 1" );
      case 2:
         System.out.println( "The number is 2" );
         break;
      default:
         System.out.println( "The number is not 1 or 2" );
         break;
   }
```
**ANS:** Error: The missing code is a break statement in the statements for case <sup>1</sup>:.

Correction: Add a break statement at the end of the statements for case 1:. Note that this omission is not necessarily an error if you want case 2: to execute every time case 1: executes.

```
1 // Exercise 5.4c: PartC.java
2 public class PartC
   3 {
4 public static void main( String args[] )
5 {
6 int n = 1;
7
8 switch ( n )<br>9 {
        9 {
10 case 1:
11 System.out.println( "The number is 1" );<br>
12 Case 2:
           12 case 2:
13 System.out.println( "The number is 2" );
14 break;
           15 default:
16 System.out.println( "The number is not 1 or 2" );
17 break;
18 }
19 } // end main
20 } // end class PartC
```
The number is 1 The number is 2

```
1 // Exercise 5.4c: PartCCorrected.java
2 public class PartCCorrected
3 {
4 public static void main( String args[] )
5 {
6 int n = 1;
7
8 switch ( n )
9 {
          10 case 1:
11 System.out.println( "The number is 1" );
12 break;
          13 case 2:
14 System.out.println( "The number is 2" );
15 break;
16 default:
17 System.out.println( "The number is not 1 or 2" );
18 break;
19 }
20 } // end main
21 } // end class PartCCorrected
```
The number is 1

d) The following code should print the values 1 to 10:  $n = 1$ ;

```
while ( n < 10 )
       System.out.println( n++ );
ANS: Error: An improper relational operator is used in the while condition.
      Correction: Use <= rather than <, or change 10 to 11.
```

```
1 // Exercise 5.4d: PartD.java
2 public class PartD
3 {
4 public static void main( String args[] )
 5 {
 6 int n;
 7
8 n = 1;
9
10 while ( n < 10 )
11 System.out.println( n++ ); 
12 } // end main<br>13 } // end class Pa
   13 } // end class PartD
```

```
1 // Exercise 5.4d: PartDCorrected.java
   2 public class PartDCorrected
3 {
4 public static void main( String args[] )
      5 {
6 int n;
7
8 n = 1;
9
10 while ( n <= 10 )
11 System.out.println( n++ ); 
12 } // end main
13 } // end class PartDCorrected
```
#### 

# 

# **Exercises**

- **5.5** Describe the four basic elements of counter-controlled repetition.
	- **ANS:** Counter-controlled repetition requires a control variable (or loop counter), an initial value of the control variable, an increment (or decrement) by which the control variable is modified each time through the loop, and a loop-continuation condition that determines whether looping should continue.
- **5.6** Compare and contrast the while and for repetition statements.

**ANS:** The while and for repetition statements repeatedly execute a statement or set of statements as long as a loop-continuation condition remains true. Both statements execute their bodies zero or more times. The for repetition statement specifies the counter-controlled-repetition details in its header, whereas the control variable in a while statement normally is initialized before the loop and incremented in the loop's body. Typically, for statements are used for counter-controlled repetition, and while statements are used for sentinel-controlled repetition. However, while and for can each be used for either repetition type.

#### **10** Chapter 5 Control Statements: Part 2

**5.7** Discuss a situation in which it would be more appropriate to use a do…while statement than a while statement. Explain why.

- **ANS:** If you want some statement or set of statements to execute at least once, then repeat based on a condition, a do…while is more appropriate than a while (or a for). A do…while statement tests the loop-continuation condition *after* executing the loop's body; therefore, the body always executes at least once. A while tests the loop-continuation condition before executing the loop's body, so the program would need to include the statement(s) required to execute at least once both before the loop and in the body of the loop. Using a do…while avoids this duplication of code. Suppose a program needs to obtain an integer value from the user, and the integer value entered must be positive for the program to continue. In this case, a do…while's body could contain the statements required to obtain the user input, and the loop-continuation condition could determine whether the value entered is less than 0. If so, the loop would repeat and prompt the user for input again. This would continue until the user entered a value greater than or equal to zero. Once this criterion wa met, the loopcontinuation condition would become false, and the loop would terminate, allowing the program to continue past the loop. This process is often called validating input.
- **5.8** Compare and contrast the break and continue statements.
	- **ANS:** The break and continue statements alter the flow of control through a control statement. The break statement, when executed in one of the repetition statements, causes immediate exit from that statement. Execution continues with the first statement after the control statement. In contrast, the continue statement, when executed in a repetition statement, skips the remaining statements in the loop body and proceeds with the next iteration of the loop. In while and do…while statements, the program evaluates the loop-continuation test immediately after the continue statement executes. In a for statement, the increment expression executes, then the program evaluates the loop-continuation test.
- **5.9** Find and correct the error(s) in each of the following segments of code:
	- a) For (  $i = 100$ ,  $i \ge 1$ ,  $i++)$

System.out.println( i );

**ANS:** The F in for should be lowercase. Semicolons should be used in the for header instead of commas. ++ should be --.

```
1 // Exercise 5.9a: PartA.java
   2 public class PartA
3 {
4 public static void main( String args[] )
5 {
6 int i;
7
8
9 System.out.println( i );
10 } // end main
11 } // end class PartA
PartA.java:9: ';' expected
        System.out.println(i);
        \wedge1 error
         For ( i = 100, i >= 1, i++ )
```

```
1 // Exercise 5.9a Solution: PartACorrected.java
2 public class PartACorrected
3 {
4 public static void main( String args[] )
5 {
6 int i;
7
8 for (i = 100; i >= 1; i--)9 System.out.println( i );<br>10 } // end main
      10 } // end main
11 } // end class PartACorrected
```
b) The following code should print whether integer value is odd or even:

```
switch ( value % 2 )
{
   case 0:
      System.out.println( "Even integer" );
   case 1:
      System.out.println( "Odd integer" );
}
```
**ANS:** A break statement should be placed in case 0:.

```
1 // Exercise 5.9b: PartB.java
  2 public class PartB
3 {
4 public static void main( String args[] )
      5 {
6 int value = 8;
7
8 switch ( value % 2 )
 9 {
10 case 0:
11 System.out.println( "Even integer" );
12
13 case 1:
              System.out.println( "Odd integer" );
15
16 } // end main<br>17 } // end class Pa
   17 } // end class PartB
```
Even integer Odd integer

```
1 // Exercise 5.9b Solution: PartBCorrected.java
2 public class PartBCorrected
3 {
4 public static void main( String args[] )
5 {
6 int value = 8;
7
8 switch ( value % 2 )
9 {
10 case 0:
11 System.out.println( "Even integer" );
12 break;
          13 case 1:
14 System.out.println( "Odd integer" );
15 }
16 } // end main
17 } // end class PartBCorrected
```

```
Even integer
```
c) The following code should output the odd integers from 19 to 1:

for (  $i = 19$ ;  $i \ge 1$ ;  $i \ne 2$  ) System.out.println( i );

**ANS:** The += operator in the for header should be -=.

```
1 // Exercise 5.9c: PartC.java
2 public class PartC
   3 {
4 public static void main( String args[] )
5 {
6 int i;
7
 8 for ( i = 19; i \ge 1; i \ne 2 )
9 System.out.println( i );
10 } // end main
11 } // end class PartC
```

```
1 // Exercise 5.9c Solution: PartCCorrected.java
2 public class PartCCorrected<br>3 {
   3 {
4 public static void main( String args[] )
5 {
         6 int i;
7
8 for ( i = 19; i >= 1; i -= 2 )
9 System.out.println( i );
10 } // end main
    11 } // end class PartCCorrected
```
d) The following code should output the even integers from 2 to 100:

```
counter = 2;
do
{
   System.out.println( counter );
   counter += 2;} While ( counter < 100 );
```
ANS: The W in while should be lowercase. < should be <=.

```
1 // Exercise 5.9d: PartD.java
2 public class PartD
   3 {
4 public static void main( String args[] )
5 {
6 int counter;
```

```
7
8 counter = 2;
9
10 do
11 {
12 System.out.println( counter );<br>13 counter += 2:
           counter += 2;14 } ( );
While counter < 100
15 } // end main
16 } // end class PartD
```

```
} While ( counter < 100 );
         \wedgePartD.java:14: '(' expected
      } While ( counter < 100 );
                                 \wedge2 errors
PartD.java:14: while expected
```

```
1 // Exercise 5.9d Solution: PartDCorrected.java
2 public class PartDCorrected
3 {
4 public static void main( String args[] )
5 {
6 int counter;
7
8 counter = 2;
9
10 do
11 {
12 System.out.println( counter );<br>13 counter += 2:
           13 counter += 2;
14 } while ( counter <= 100 );
15 } // end main
16 } // end class PartDCorrected
2
```
© Copyright 1992-2007 Pearson Education, Inc., Upper Saddle River, NJ. All rights reserved.

**5.10** What does the following program do?

```
1 public class Printing
2 {
3 public static void main( String args[] )
4 {
5 for ( int i = 1; i \le 10; i++ )
 6 {
7 for ( int j = 1; j \le 5; j++)<br>8 System.out.print( 'a' ):
               8 System.out.print( '@' );
9
10 System.out.println();
11 } // end outer for
12 } // end main
13 } // end class Printing
```
**ANS:**

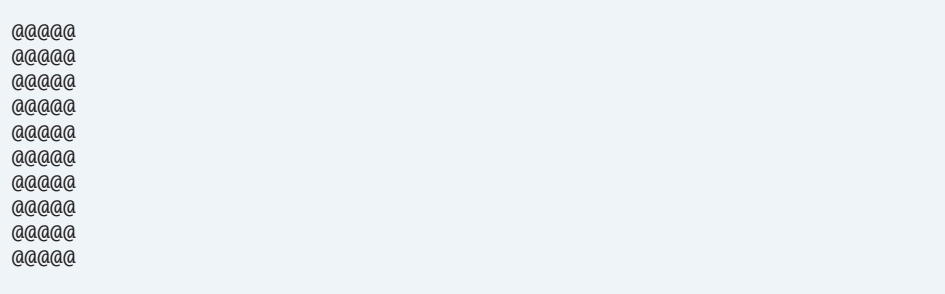

**5.11** Write an application that finds the smallest of several integers. Assume that the first value read specifies the number of values to input from the user.

**ANS:**

```
1 // Exercise 5.11 Solution: Small.java
2 // Program finds the smallest of several integers.
3 import java.util.Scanner;
4
5 public class Small
6 {
7 // finds the smallest integer
8 public void findSmallest()
9 {
10 Scanner input = new Scanner( System.in );
11
12 int smallest = 0; // smallest number<br>13 int number = 0; // number entered by
          int number = 0; // number entered by user
14 int integers; // number of integers
15
16 System.out.print( "Enter number of integers: " );
17 integers = input.nextInt();
```
© Copyright 1992-2007 Pearson Education, Inc., Upper Saddle River, NJ. All rights reserved.

```
18
19 for ( int counter = 1; counter <= integers; counter++ )
20 {
21 System.out.print( "Enter integer: " );
22 number = input.nextInt();
23
24 if ( counter == 1 )
25 smallest = number;
26 else if ( number < smallest )
27 smallest = number;
28 } // end for loop
29
30 System.out.printf( "Smallest Integer is: %d\n", smallest );
31 } // end method findSmallest
32 } // end of class Small
```

```
1 // Exercise 5.11 Solution: SmallTest.java
2 // Test application for class Small
3 public class SmallTest
4 {
5 public static void main(String args[])
6 {
7 Small application = new Small();
8 application.findSmallest();
9 } // end main
10 } // end class SmallTest
```
Enter number of integers: **3** Enter integer: **-5** Enter integer: **46** Enter integer: **0** Smallest Integer is: -5

**5.12** Write an application that calculates the product of the odd integers from 1 to 15. **ANS:**

```
1 // Exercise 5.12 Solution: Odd.java
2 // Program prints the product of the odd integers from 1 to 15
3 public class Odd
4 {
5 public static void main( String args[] )
6 {
7 int product = 1; // the product of all the odd numbers
8
9 // loop through all odd numbers from 3 to 15
10 for (\text{int } x = 3; x \le 15; x == 2)11 product *= x;
12
13 // show results
14 System.out.printf( "Product is %d\n", product );
```
 } // end main } // end class Odd

Product is 2027025

**5.13** *Factorials* are used frequently in probability problems. The factorial of a positive integer *n* (written *n*! and pronounced "*n* factorial") is equal to the product of the positive integers from 1 to *n*. Write an application that evaluates the factorials of the integers from 1 to 5. Display the results in tabular format. What difficulty might prevent you from calculating the factorial of 20?

**ANS:** Calculating the factorial of 20 might be difficult because the value of 20! exceeds the maximum value that can be stored in an int.

```
1 // Exercise 5.13 Solution: Factorial.java
2 // Program calculates factorials.
3 public class Factorial
4 {
5 public static void main( String args[] )
6 {
7 System.out.println( "n\tn!\n" );
8
9 for ( int number = 1; number \le 5; number<sub>++</sub> )
10 {
11 int factorial = 1;
12
13 for ( int smaller = 1; smaller <= number; smaller++ )
14 factorial *= smaller;
15
16 System.out.printf( "%d\t%d\n", number, factorial );
17 } // end for loop
18 } // end main
19 } // end class Factorial
n n!
1 1
```
2 2 3 6 4 24<br>5 12 

> **5.14** Modify the compound-interest application of Fig. 5.6 to repeat its steps for interest rates of 5%, 6%, 7%, 8%, 9% and 10%. Use a for loop to vary the interest rate. **ANS:**

```
1 // Exercise 5.14 Solution: Interest.java
2 // Calculating compound interest
3 public class Interest
4 {
5 public static void main( String args[] )
```

```
6 {
7 //initial deposit<br>8 double principal:
          double principal = 1000.0;9
10 // print out statistics for each rate
11 for ( int interestRate = 5; interestRate <= 10; interestRate++ )
12 {
13 double rate = interestRate / 100.0;
14 System.out.printf( "\nInterest Rate: %d%%\n", interestRate );<br>15 System.out.println( "Year\tAmount on deposit" ):
             System.out.println( "Year\tAmount on deposit" );
16
17 // for each rate, print a ten-year forecast
18 for ( int year = 1; year \leq 10; year ++ )
19 {
20 double amount = principal *(1.0 + rate);
21
22 // raise the amount to the power of the year
23 for ( int power = 2; power <= year; power++ )<br>
24 amount * = (1.0 + rate):
                   amount * = (1.0 + rate);
25
26 System.out.printf( "%d\t%.2f\n", year, amount );<br>27 3 // end yearly for loop
             27 } // end yearly for loop
28 } // end interest for loop
29 } // end main
30 } // end class Interest
Interest Rate: 5%
        Amount on deposit
1 1050.00<br>2 1102.50
        2 1102.50
3 1157.63
4 1215.51<br>5 1276.28
        5 1276.28
```
6 1340.10<br>7 1407.10 7 1407.10<br>8 1477.46 8 1477.46<br>9 1551.33 9 1551.33<br>10 1628.89 10 1628.89 Interest Rate: 6% Year Amount on deposit  $\begin{array}{cc} 1 & 1060.00 \\ 2 & 1123.60 \end{array}$ 2 1123.60<br>3 1191.02 3 1191.02 4 1262.48<br>5 1338.23 5 1338.23 1418.52 7 1503.63<br>8 1593.85 8 1593.85<br>9 1689.48 9 1689.48<br>10 1790.85 1790.85

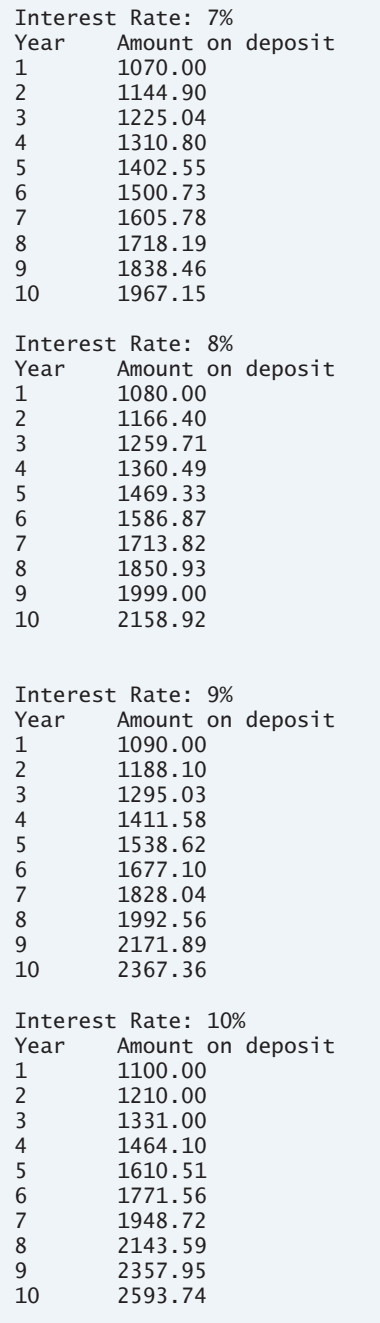

**5.15** Write an application that displays the following patterns separately, one below the other. Use for loops to generate the patterns. All asterisks (\*) should be printed by a single statement of the form System.out.print( '\*' ); which causes the asterisks to print side by side. A statement of theform System.out.println(); can be used to move to the next line. A statement of theform System.out.print( ' ' ); can be used to display a space for the last two patterns. There should be no other output statements in the program. [*Hint:* The last two patterns require that each line begin with an appropriate number of blank spaces.]

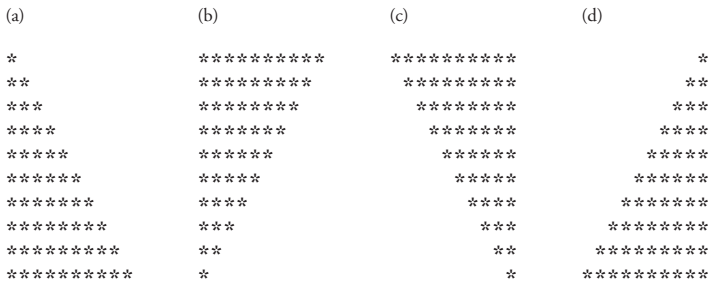

```
1 // Exercise 5.15 Solution: Triangles.java
2 // Program prints four triangles, one below the other
3 public class Triangles
4 {
5 // draw four triangles<br>6   public void drawTriang
      6 public void drawTriangles()
7 {
8 int row; // the row position<br>9 int column: // the column no
         int column; // the column position
10 int space; // number of spaces to print
11
12 // first triangle
13 for ( row = 1; row \le 10; row++ )
14 {
15 for ( column = 1; column \le row; column++ )
16 System.out.print( "*" );
17
18 System.out.println();
19 } // end for loop
20
21 System.out.println();
22
23 // second triangle
24 for ( row = 10; row >= 1; row-- )
25 {
26 for (\text{column} = 1; \text{column} \leq \text{row}; \text{column++})
27 System.out.print( "*" );
28
29 System.out.println();
30 } // end for loop
31
32 System.out.println();
33
34 // third triangle
35 for ( row = 10; row >= 1; row-- )
```

```
36 {
37 for ( space = 10; space > row; space-- )
38 System.out.print( " " );
39
40 for (\text{column} = 1; \text{column} \leq \text{row}; \text{column++})
41 System.out.print( "*" );
42
43 System.out.println();
44 } // end for loop
45
46 System.out.println();
47
48 // fourth triangle
49 for ( row = 10; row >= 1; row-- ) {
50
51 for (space = 1; space < row; space++ )
52 System.out.print( " " );
53
54 for (column = 10; column >= row; column-- )
55 System.out.print( "*" );
56
57 System.out.println();
58 } // end for loop
59 } // end method drawTriangles
60 } // end class Triangles
1 // Exercise 5.15 Solution: TrianglesTest.java
2 // Test application for class Triangles
```
public class TrianglesTest

**8** application.drawTriangles();<br>**9 b** // end main

 } // end main } // end class TrianglesTest

public static void main( String args[] )

Triangles application = new Triangles();

 $\frac{4}{5}$  {

{

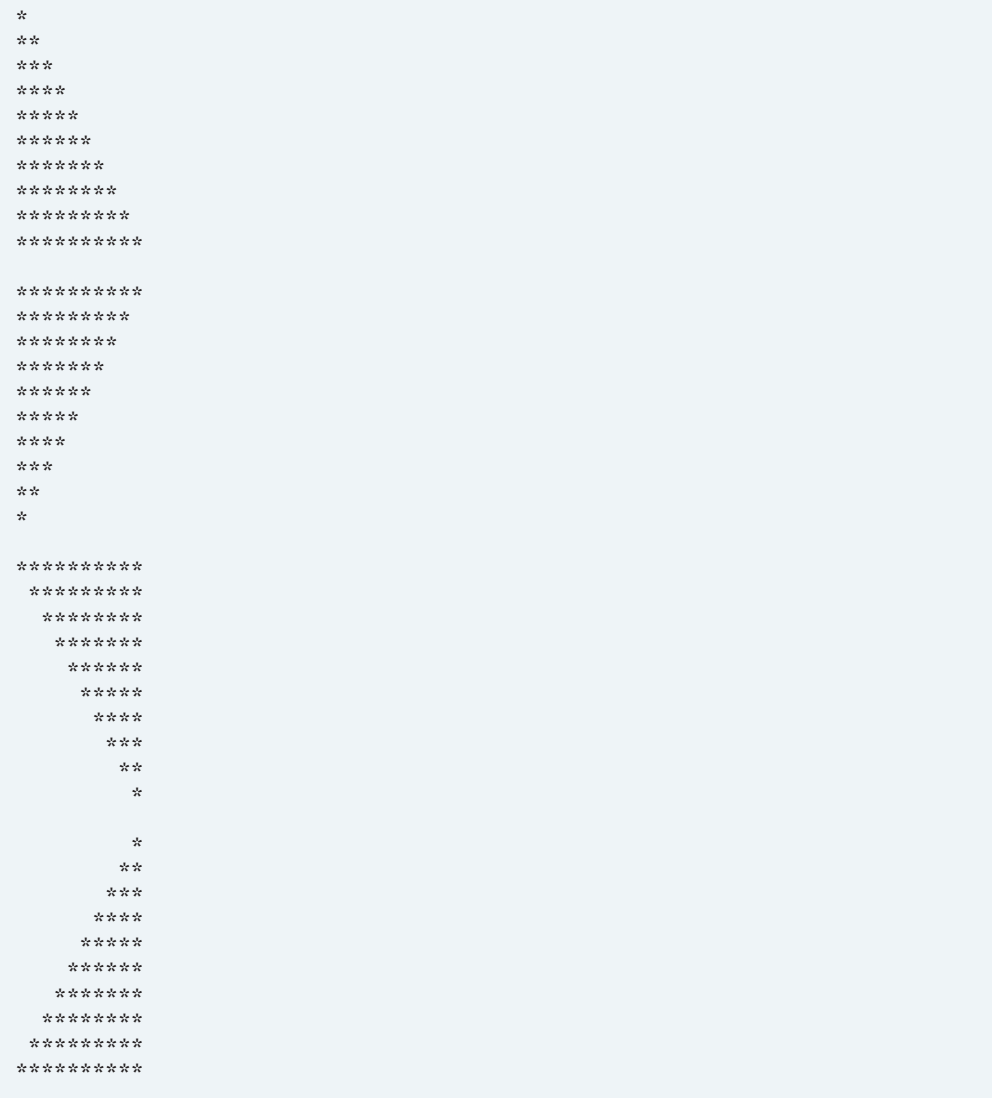

**5.16** One interesting application of computers is to display graphs and bar charts. Write an application that reads five numbers between 1 and 30. For each number that is read, your program should display the same number of adjacent asterisks. For example, if your program reads the number 7, it should display \*\*\*\*\*\*\*.

```
1 // Exercise 5.16 Solution: Graphs.java
2 // Program prints 5 histograms with lengths determined by user.
3 import java.util.Scanner;
4
```

```
5 public class Graphs
\frac{6}{7}7 // draws 5 histograms
     8 public void drawHistograms()
9 {
10 Scanner input = new Scanner( System.in );
11
12 int number1 = 0; // first number
13 int number2 = 0; // second number
14 int number3 = 0; // third number
15 int number4 = 0; // fourth number
16 int number5 = 0; // fifth number
17
18 int inputNumber; // number entered by user
19 int value = 0; // number of stars to print
20 int counter = 1; // counter for current number
21
22 while ( counter <= 5 )
23 {
24 System.out.print( "Enter number: " );
25 inputNumber = input.nextInt();
26
27 // define appropriate num if input is between 1-30
28 if ( inputNumber >= 1 && inputNumber <= 30 )
29 {
30 switch ( counter )
31 {
32 case 1:
33 number1 = inputNumber;
34 break; // done processing case
35
36 case 2:
37 number2 = inputNumber;<br>38 break: // done process
                38 break; // done processing case
39
40 case 3:
41 number3 = inputNumber;
42 break; // done processing case
43
44 case 4:
45 number4 = inputNumber;
46 break; // done processing case
47
48 case 5:
49 number5 = inputNumber;
50 break; // done processing case
51 } // end switch
52
53 counter++;
54 } // end if
55 else
            56 System.out.println(
57 "Invalid Input\nNumber should be between 1 and 30" );
58 } // end while
```

```
59
60 // print histograms
        for ( counter = 1; counter \le 5; counter++ )
62 {
63 switch ( counter )
64 {
65 case 1:
66 value = number1;
67 break; // done processing case
68
69 case 2:
70 value = number2;<br>71 break: // done p
               71 break; // done processing case
72
73 case 3:
74 value = number3;<br>75 break; // done p
               break; // done processing case
76
77 case 4:
78 value = number4;
79 break; // done processing case
80
81 case 5:
82 value = number5;
83 break; // done processing case
84 }
85
86 for ( int j = 1; j \le value; j^{++} )
87 System.out.print( "*" );
88
89 System.out.println(); 
90 } // end for loop
91 3 // end method drawHistograms<br>92 3 // end class Graphs
   92 } // end class Graphs
```

```
1 // Exercise 5.16 Solution: GraphsTest.java
2 // Test application for class Graphs
3 public class GraphsTest
4 {
5 public static void main( String args[] )
       6 {
 7 Graphs application = new Graphs();
8 application.drawHistograms();<br>9 b // end main
       9 } // end main
10 } // end class GraphsTest
```

```
Enter number: 20
Enter number: 6
Enter number: 15
Enter number: 28
Enter number: 5
********************
******
*************
************************
*****
```
**5.17** A mail-order house sells five products whose retail prices are as follows: product 1, \$2.98; product 2, \$4.50; product 3, \$9.98; product 4, \$4.49 and product 5, \$6.87. Write an application that reads a series of pairs of numbers as follows:

- a) product number
- b) quantity sold

Your program should use a switch statement to determine the retail price for each product. It should calculate and display the total retail value of all products sold. Use a sentinel-controlled loop to determine when the program should stop looping and display the final results.

```
1 // Exercise 5.17 Solution: Sales.java
2 // Program calculates sales, based on an input of product
3 // number and quantity sold
4 import java.util.Scanner;
5
6 public class Sales
7 {
8 // calculates sales for 5 products
9 public void calculateSales()
10 {
11 Scanner input = new Scanner( System.in );
12
13 double product1 = 0; // amount sold of first product
14 double product2 = 0; // amount sold of second product
15 double product3 = 0; // amount sold of third product
16 double product4 = 0; // amount sold of fourth product
17 double product5 = 0; // amount sold of fifth product
18
19 int productId = 1; // current product id number
20
21 // ask user for product number until flag value entered
22 while ( productId != 0 )
23 {
24 // determine the product chosen
25 System.out.print(
26 "Enter product number (1-5) (0 to stop): " );
27 productId = input.nextInt();
28
29 if ( productId >= 1 && productId <= 5 )
30 {
```

```
31 // determine the number sold of the item
32 System.out.print( "Enter quantity sold: " );
              33 int quantity = input.nextInt();
34
35 // increment the total for the item by the
36 // price times the quantity sold
              37 switch ( productId )
38 {
39 case 1:
40 product1 += quantity * 2.98;
41 break;
42
43 case 2:
44 product2 += quantity * 4.50;
45 break;
46
47 case 3:
48 product3 += quantity * 9.98;<br>49 product3 += quantity * 9.98;
                   49 break;
50
51 case 4:
                   product4 += quantity * 4.49;
53 break;
54
55 case 5:
56 product5 += quantity * 6.87;
57 break;<br>58 break;
              58 } // end switch
59 } // end if
60 else if ( productId != 0 )<br>61 System.out.println(
              61 System.out.println(
62 "Product number must be between 1 and 5 or 0 to stop" );
63 } // end while loop
64
65 // print summary
66 System.out.println();<br>67 System.out.printf("P
        System.out.printf( "Product 1: $%.2f\n", product1 );
68 System.out.printf( "Product 2: $%.2f\n", product2 );
69 System.out.printf( "Product 3: $%.2f\n", product3 );
70 System.out.printf( "Product 4: $%.2f\n", product4 );
71 System.out.printf( "Product 5: $%.2f\n", product5 );<br>72 } // end method calculateSales
      72 } // end method calculateSales
73 } // end class Sales
```

```
1 // Exercise 5.17 Solution: SalesTest.java
2 // Test application for class Sales
3 public class SalesTest
4 {
5 public static void main( String args[] )
6 {
7 Sales application = new Sales();
8 application.calculateSales();
```

```
9 } // end main
10 } // end class SalesTest
Enter product number (1-5) (0 to stop):
1
Enter quantity sold:
5
Enter product number (1-5) (0 to stop):
5
Enter quantity sold:
10
Enter product number (1-5) (0 to stop):
0
Product 1: $14.90
Product 2: $0.00
Product 3: $0.00
Product 4: $0.00
Product 5: $68.70
```
**5.18** Modify the application in Fig. 5.6 to use only integers to calculate the compound interest. [*Hint*: Treat all monetary amounts as integral numbers of pennies. Then break the result into its dollars and cents portions by using the division and remainder operations, respectively. Insert a period between the dollars and the cents portions.]

```
1 // Exercise 5.18: Interest.java
2 // Calculating compound interest.
3 public class Interest
4 {
5 public static void main( String args[] )
6 {
7 int amount; // amount on deposit at end of each year
8 int principal = 100000; // initial amount (number of pennies)
9 double rate = 0.05; // interest rate
10
11 // print the headers
12 System.out.printf( "%s%20s\n", "Year", "Amount on deposit" );
13
14 // calculate amount on deposit for each of ten years
15 for ( int year = 1; year \leq 10; year ++ )
16 {
17 // calculate new amount for specified year
18 amount =19 ( int ) ( principal * Math.pow( 1.0 + rate, year ) );
20
21 int dollars = amount / 100; // calculate dollars portion
22 int cents = amount % 100; // calculate cents portion
23
24 // print the year, the dollars portion and a decimal point
25 System.out.printf( "%4d%,17d.", year, dollars );
26
27 // print the cents portion (with a leading zero if cents < 10 )
28 if ( cents < 10 )
29 System.out.printf( "0%d\n", cents );
30 else
31 System.out.printf( "%d\n", cents );
```
**32** } // end for loop **33** } // end main **34** } // end class Interest Year Amount on deposit  $\begin{array}{cc} 1 & 1,050.00 \\ 2 & 1,102.50 \end{array}$ 2 1,102.50<br>3 1.157.62 3 1,157.62<br>4 1.215.50 4 1,215.50<br>5 1,276.28 5 1,276.28 6 1,340.09<br>7 1,407.10 7 1,407.10<br>8 1,477.45 8 1,477.45  $\begin{array}{cc} 9 & 1,551.32 \\ 10 & 1.628.89 \end{array}$ 1,628.89

**5.19** Assume that  $i = 1$ ,  $j = 2$ ,  $k = 3$  and  $m = 2$ . What does each of the following statements print? a) System.out.println(  $i == 1$  ); **ANS:** true. b) System.out.println(  $j == 3$ ); **ANS:** false. c) System.out.println(  $(i >= 1)$  &&  $(j < 4)$ ); **ANS:** true. d) System.out.println( (  $m \leq 99$  ) & (  $k \leq m$  ) ); **ANS:** false. e) System.out.println( (  $j \geq i$  ) || (  $k == m$  ) ); **ANS:** true. f) System.out.println(  $(k + m < j)$  |  $(3 - j > = k)$ ; **ANS:** false. g) System.out.println( !( k > m ) ); **ANS:** false. **1** // Exercise 5.19 Solution: Mystery.java **2** // Printing conditional expressions outputs 'true' or 'false'. **3** public class Mystery **4** { **5** public static void main( String args[] ) **6** { **7** int  $i = 1$ ; **8** int j = 2; **9** int k = 3; **10** int m = 2; **11 12** // part a 13 System.out.println( $i == 1$ ); **14 15** // part b

```
18 // part c
19 System.out.println( ( i >= 1 ) && ( j < 4 ) );
```
16 System.out.println $(i == 3)$ ;

**17**

```
20
21 // part d
22 System.out.println( ( m <= 99 ) & ( k < m ) ); 
23
24 // part e
25 System.out.println( ( j >= i ) || ( k == m ) );
26
27 // part f
28 System.out.println( (k + m < j) | (3 - j > = k) );
29
30 // part g
31 System.out.println( !( k > m ) ); 
32 } // end main
33 } // end class Mystery
```
true false true false true false false

**5.20** Calculate the value of π from the infinite series

 $\pi = 4 - \frac{4}{3}$  $-\frac{4}{3} + \frac{4}{5}$  $\frac{4}{5} - \frac{4}{7}$  $-\frac{4}{7}+\frac{4}{9}$  $\frac{4}{9} - \frac{4}{11}$  $= 4 - \frac{4}{3} + \frac{4}{5} - \frac{4}{7} + \frac{4}{9} - \frac{4}{11} + \cdots$ 

Print a table that shows the value of  $\pi$  approximated by computing one term of this series, by two terms, by three terms, and so on. How many terms of this series do you have to use before you first get 3.14? 3.141? 3.1415? 3.14159?

**ANS:** [*Note:* The program starts to converge around 3.14 at 119, but does not really approach 3.141 until 1688, well beyond the program's range.]

```
1 // Exercise 5.20 Solution: Pi.java
    2 // Program calculates Pi from the infinite series.
3
4 public class Pi
    5 {
6 public static void main( String args[] )
7 {
8 double piValue = 0; // current approximation of pi
9 double number = 4.0; // numerator of fraction
10 double denominator = 1.0; // denominator
11 int accuracy = 400; // maximum number of terms in series
12
13 System.out.printf( "Accuracy: %d\n\n", accuracy );<br>14 System.out.println( "Term\t\tPi" );
         System.out.println( "Term\t\tPi" );
15
16 for ( int term = 1; term \leq accuracy; term++ )
17 {
18 if ( term % 2 != 0 )
19 piValue += number / denominator;
```

```
20 else
21 piValue -= number / denominator;
22
23 System.out.printf( "%d\t\t%.16f\n", term, piValue);
24 denominator += 2.0;
25 b \frac{1}{26} // end for loop
      26 } // end main
27 } // end class Pi
```
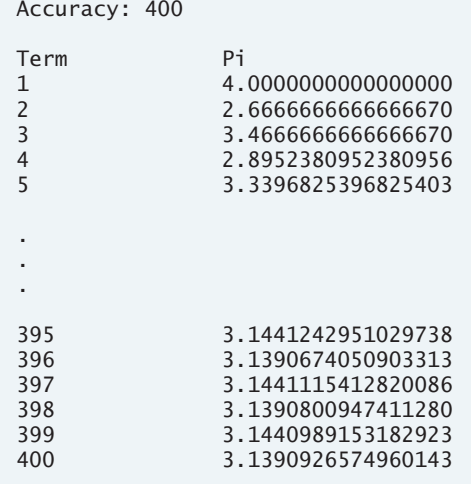

**5.21** (*Pythagorean Triples*) A right triangle can have sides whose lengths are all integers. The set of three integer values for the lengths of the sides of a right triangle is called a Pythagorean triple. The lengths of the three sides must satisfy the relationship that the sum of the squares of two of the sides is equal to the square of the hypotenuse. Write an application to find all Pythagorean triples for side1, side2 and the hypotenuse, all no larger than 500. Use a triple-nested for loop that tries all possibilities. This method is an example of "brute-force" computing. You will learn in more advanced computer science courses that for many interesting problems there is no known algorithmic approach other than using sheer brute force.

**ANS:**

```
1 // Exercise 5.21 Solution: Triples.java
2 // Program calculates Pythagorean triples
3 public class Triples
4 {
5 public static void main( String args[] )
6 {
7 // declare the three sides of a triangle
8 int side1;
9 int side2;
10 int hypotenuse;
11
12 for ( side1 = 1; side1 <= 500; side1++ )
13 for ( side2 = 1; side2 <= 500; side2++ )
```
© Copyright 1992-2007 Pearson Education, Inc., Upper Saddle River, NJ. All rights reserved.

```
14 for ( hypotenuse = 1; hypotenuse \leq = 500; hypotenuse++ )
15 // use Pythagorean Theorem to print right triangles
16 if ( ( side1 * side1 ) + ( side2 * side2 ) ==<br>
17 ( hypotenuse * hypotenuse ) )
                      17 ( hypotenuse * hypotenuse ) )
18 System.out.printf( "s1: %d, s2: %d, h: %d\n",
19 side1, side2, hypotenuse );<br>20 1 // end main
       20 } // end main
21 } // end class Triples
s1: 3, s2: 4, h: 5
s1: 4, s2: 3, h: 5
s1: 5, s2: 12, h: 13
s1: 6, s2: 8, h: 10
s1: 7, s2: 24, h: 25
.
.
.
s1: 480, s2: 31, h: 481
s1: 480, s2: 88, h: 488
s1: 480, s2: 108, h: 492
s1: 480, s2: 140, h: 500
s1: 483, s2: 44, h: 485
```
**5.22** Modify Exercise 5.15 to combine your code from the four separate triangles of asterisks such that all four patterns print side by side. Make clever use of nested for loops. **ANS:**

```
1 // Exercise 5.22 Solution: Triangles.java
2 // Program prints four triangles side by side
3 public class Triangles
4 {
5 // draws four triangles
6 public void drawTriangles()
7 {
8 int row; // current row
9 int column; // current column
10 int space; // number of spaces printed
11
12 // print one row at a time, tabbing between triangles
13 for ( row = 1; row \le 10; row++ )
14 {
15 // triangle one
16 for ( column = 1; column \le row; column++ )
17 System.out.print( "*" );
18
19 for ( space = 1; space <= 10 - row; space++ )
20 System.out.print( " " );
21
22 System.out.print( "\t" );
23
```

```
24 // triangle two
25 for \left(\begin{array}{cc} \text{column} = 10; \text{ column} >= \text{ row}; \text{ column}-- \end{array}\right)<br>26 System.out.print\left(\begin{array}{cc} n \times n \\ n \end{array}\right):
                26 System.out.print( "*" );
27
28 for ( space = 1; space < row; space++ )
29 System.out.print( " " );
30
31 System.out.print( "\t" );
32
33 // triangle three
34 for ( space = 1; space < row; space++ )
35 System.out.print( " " );
36
37 for ( column = 10; column >= row; column-- )
38 System.out.print( "*" );
39
40 System.out.print( "\t" );
41
42 // triangle four
43 for ( space = 10; space > row; space-- )
44 System.out.print( " " );
45
46 for ( column = 1; column <= row; column++ )
47 System.out.print( "*" );
48
49 System.out.println();
50 } // end for loop<br>51 } // end method draw
       51 } // end method drawTriangles
52 } // end class Triangles
```

```
1 // Exercise 5.22 Solution: TrianglesTest.java
2 // Test application for class Triangles
3 public class TrianglesTest
4 {
5 public static void main( String args[] )
 6 {
7 Triangles application = new Triangles();<br>8 application.drawTriangles():
           8 application.drawTriangles();
9 } // end main
```

```
10 } // end class TrianglesTest
```
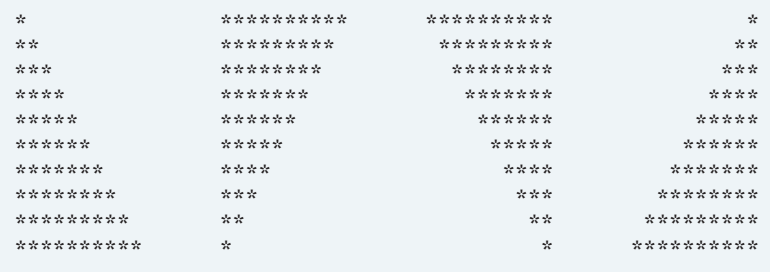

**5.23** (*De Morgan's Laws*) In this chapter, we have discussed the logical operators &&, &, ||, <sup>|</sup>, ^ and !. De Morgan's Laws can sometimes make it more convenient for us to express a logical expression. These laws state that the expression !(*condition1* && *condition2*) is logically equivalent to the expression (!*condition1* || !*condition2*). Also, theexpression !(*condition1* || *condition2*) is logically equivalent to the expression (!*condition1* && !*condition2*). Use De Morgan's Laws to write equivalent expressions for each of the following, then write an application to show that both the original expression and the new expression in each case produce the same value:

a)  $!( x < 5 )$  &&  $!( y > = 7 )$ b)  $!( a == b ) || ! ( g != 5 )$ c)  $!($  (  $x \le 8$  ) && (  $y > 4$  ) ) d) !(  $(i > 4)$  || (  $j \leq 6$  )) **ANS:**

```
1 // Exercise 5.23 Solution: DeMorgan.java
2 // Program tests DeMorgan's laws.
3 public class DeMorgan
4 {
5 public static void main( String args[] )
6 {
7 int x = 6;
8 int y = 0;
9
10 // part a
11 if ( !( x < 5 ) && !( y >= 7 ) )
12 System.out.println( "!( x < 5 ) && !( y >= 7 )" );
13
14 if ( !( ( x < 5 ) || ( y >= 7 ) ) )
15 System.out.println( "!( ( x < 5 ) || ( y >= 7 )" );
16
17 int a = 8;
18 int b = 22;
19 int g = 88;
20
21 // part b
        if ( !(<b>a</b> == <b>b</b> ) || !(<b>q</b> != 5 ) )23 System.out.println( "!( a == b ) || !( g != 5 )" );
24
25 if ( !( ( a == b ) && ( g != 5 ) ) )
26 System.out.println( "!( ( a == b ) && ( g != 5 ) )" );
27
28 x = 829 y = 2;
30
31 // part c
32 if ( !( ( x <= 8 ) && ( y > 4 ) ) )
33 System.out.println( "!( ( x <= 8 ) && ( y > 4 ) )" );
34
35 if ( !( x <= 8 ) || !( y > 4 ) )
36 System.out.println( "!( x <= 8 ) || !( y > 4 )" );
37
38 int i = 0;
39 int j = 7;
40
```

```
41 // part d
42 if ( !( ( i > 4 ) || ( j <= 6 ) ) )
43 System.out.println( "!( ( i > 4 ) || ( j <= 6 ) )" );
44
45 if ( !( i > 4 ) && !( j <= 6 ) )
46 System.out.println( "!( i > 4 ) && !( j <= 6 )" );<br>47 } // end main
       47 } // end main
48 } // end class DeMorgan
```
 $!( x < 5 )$  &&  $!( y > = 7 )$  $!($  (  $x < 5$  ) || (  $y > = 7$  )  $!( a == b ) || ! ( g != 5 )$ !( ( a == b ) && ( g != 5 ) )  $!$  ( (  $x \le 8$  ) && (  $y > 4$  ) )  $!( x \le 8 ) || ( y > 4 )$  $!$  ( ( i > 4 ) || ( j <= 6 ) )  $!$  ( i > 4 ) &&  $!$  ( j <= 6 )

**5.24** Write an application that prints the following diamond shape. You may use output statements that print a single asterisk (\*), a single space or a single newline character. Maximize your use of repetition (with nested for statements), and minimize the number of output statements.

\* \*\*\* \*\*\*\*\* \*\*\*\*\*\*\* \*\*\*\*\*\*\*\*\* \*\*\*\*\*\*\* \*\*\*\*\* \*\*\* \*

**ANS:**

```
1 // Exercise 5.24 Solution: Diamond.java
2 // Program prints a diamond with minimal output statements
3 public class Diamond
4 {
5 // draws a diamond of asterisks
6 public void drawDiamond()
7 {
8 int row; // the current row
9 int stars; // the number of stars
10 int spaces; // the number of spaces
11
12 // top half (1st five lines)
13 for ( row = 1; row \le 5; row++ )
14 {
15 for ( spaces = 5; spaces > row; spaces-- )
16 System.out.print( " " );
```
© Copyright 1992-2007 Pearson Education, Inc., Upper Saddle River, NJ. All rights reserved.

```
17
18 for ( stars = 1; stars <= (2 * row) - 1; stars++ )
19 System.out.print( "*" );
20
21 System.out.println();
22 } // end for statement
23
24 // bottom half (last four rows)
25 for ( row = 4; row >= 1; row-- )
26 {
27 for ( spaces = 5; spaces > row; spaces-- )
28 System.out.print( " " );
29
30 for ( stars = 1; stars <= (2 * row) - 1; stars++ )
31 System.out.print( "*" );
32
33 System.out.println();
34 } // end for statement
      35 } // end method drawDiamond
36 } // end class Diamond
```

```
1 // Exercise 5.24 Solution: DiamondTest.java
2 // Test application for class Diamond
3 public class DiamondTest
4 {
5 public static void main( String args[] )
6 {
7 Diamond application = new Diamond();<br>8 application drawDiamond():
          8 application.drawDiamond();
9 } // end main
10 } // end class DiamondTest
```
\* \*\*\* \*\*\*\*\* \*\*\*\*\*\*\* \*\*\*\*\*\*\*\*\* \*\*\*\*\*\*\* \*\*\*\*\* \*\*\* \*

**5.25** Modify the application you wrote in Exercise 5.24 to read an odd number in the range 1 to 19 to specify the number of rows in the diamond. Your program should then display a diamond of the appropriate size.

```
1 // Exercise 5.25 Solution: Diamond.java
2 // Program prints a diamond of a user-specified size
3 import java.util.Scanner;
```

```
4
5 public class Diamond
6 {
7 // draws a diamond of asterisks
8 public void drawDiamond()
9 {
10 Scanner input = new Scanner( System.in );
11
12 int row; // current row
13 int stars; // number of stars
14 int spaces; // number of spaces
15 int numRows; // number of rows
16
17 // ask user for an entry until within range
18 do
19 {
20 System.out.print(
21 "Enter number of rows (odd number 1 to 19): " );
22 numRows = input.nextInt();
23 } while ( ( numRows > 19 ) || ( numRows < 0 ) ||
24 ( numRows % 2 == 0 ) );
25
26 // top half
27 for ( row = 1; row < ( numRows / 2 ) + 1; row++ )
28 {
29 for ( spaces = numRows / 2; spaces >= row; spaces- )
30 System.out.print( " " );
31
32 for ( stars = 1; stars <= (2 * row) - 1; stars++ )
33 System.out.print( "*" );
34
35 System.out.println();
36 } // end for loop
37
38 // bottom half, note that the first clause of the for
39 // loop isn't needed; row is already defined
40 for ( ; row >= 1; row-- )
41 {
42 for ( spaces = numRows / 2; spaces >= row; spaces-- )
43 System.out.print( " " );
44
45 for ( stars = 1; stars <= ( 2 * row ) - 1; stars++ )
46 System.out.print( "*" );
47
48 System.out.println();
49 } // end for loop
50 } // end method drawDiamond
51 } // end class Diamond
1 // Exercise 5.25 Solution: DiamondTest.java
2 // Test application for class Diamond
```
- public class DiamondTest
- {

```
5 public static void main( String args[] )
\frac{6}{7} {
7 Diamond application = new Diamond();<br>8 application drawDiamond():
           8 application.drawDiamond();
9 } // end main
10 } // end class DiamondTest
```

```
Enter number of rows (odd number 1 to 19):
13
      *
     ***
    *****
   *******
  *********
 ***********
***********
 ***********
  *********
   *******
    *****
     ***
      *
```
**5.26** A criticism of the break statement and the continue statement is that each is unstructured. Actually, these statements can always be replaced by structured statements, although doing so can be awkward. Describe in general how you would remove any break statement from a loop in a program and replace that statement with some structured equivalent. [*Hint*: The break statement exits a loop from the body of theloop. The other way to exit is by failing theloop-continuation test. Consider using in the loop-continuation test a second test that indicates "early exit because of a 'break' condition."] Use the technique you develop here to remove the break statement from the application in Fig. 5.12.

**ANS:** A loop can be written without a break by placing in the loop-continuation test a second test that indicates "early exit because of a 'break' condition." Alternatively, the break can be replaced by a statement that makes the original loop-continuation test immediately false, so that the loop terminates.

```
1 // Exercise. 5.26: WithoutBreak.java
2 // Terminating a loop without break.
   3 public class WithoutBreak
4 {
5 public static void main( String args[] )
      6 {
7 int count; // control variable
8
9 for ( count = 1; count <= 10; count++ ) // loop 10 times
10 {
11 System.out.printf( "%d ", count );
12
13 if ( count == 4 ) // if count is 4,
14 count = 10; // reset count to terminate loop
15 } // end for
16
```
**17** System.out.println( "\nBroke out of loop by resetting count" ); **18** } // end main **19** } // end class WithoutBreak

1 2 3 4 Broke out of loop by resetting count

**5.27** What does the following program segment do?

```
for ( i = 1; i \le 5; i++){
   for ( j = 1; j \leq 3; j++){
     for (k = 1; k \le 4; k++)
        System.out.print( '*' );
     System.out.println();
  } // end inner for
  System.out.println();
```

```
} // end outer for
```

```
1 // Exercise 5.27 Solution: Mystery.java
2 // Prints 5 groups of 3 lines, each containing 4 asterisks.
   3 public class Mystery 
4 {
5 public static void main( String args[] )
      6 {
 7 int i;
8 int j;
        9 int k;
10
11 for (i = 1; i \le 5; i++)12 {
13 for (j = 1; j \leq 3; j++)14 {
15 for (k = 1; k \le 4; k++)16 System.out.print( '*' );
17
18 System.out.println();
19 } // end inner for
20
21 System.out.println();
22 } // end outer for
23 } // end main<br>24 } // end class My
   24 } // end class Mystery
```

```
****
****
****
****
****
****
****
****
****
****
****
****
****
****
****
```
**5.28** Describe in general how you would remove any continue statement from a loop in a program and replace it with some structured equivalent. Use the technique you develop here to remove the continue statement from the program in Fig. 5.13.

**ANS:** A loop can be rewritten without a continue statement by moving all the code that appears in the body of the loop after the continue statement to an if statement that tests for the opposite of the continue condition. Thus, the code that was originally after the continue statement executes only when the if statement's conditional expression is true (i.e., the "continue" condition is false). When the "continue" condition is true, the body of the if does not execute and the program "continues" to the next iteration of the loop by not executing the remaining code in the loop's body.

```
1 // Exercise 5.28 Solution: ContinueTest.java
   2 // Alternative to the continue statement in a for statement
3 public class ContinueTest 
4 {
5 public static void main( String args[] )
6 {
7 for ( int count = 1; count <= 10; count++ ) // loop 10 times<br>8 if ( count != 5 ) // if count is not 5
             8 if ( count != 5 ) // if count is not 5
9 System.out.printf( "%d ", count ); // print
10
11 System.out.println( "\nRemoved continue to skip printing 5" );
12 } // end main
13 } // end class ContinueTest
```

```
1 2 3 4 6 7 8 9 10
Removed continue to skip printing 5
```
**5.29** *("The Twelve Days of Christmas" Song*) Write an application that uses repetition and switch statements to print the song "The Twelve Days of Christmas." One switch statement should be used to print the day ("first," "second," and so on). A separate switch statement should be used to print the remainder of each verse. Visit the website en.wikipedia.org/wiki/Twelvetide for the lyrics of the song.

```
1 // Exercise 5.29 Solution: Twelve.java
2 // Program prints the 12 days of Christmas song.
3 public class Twelve
  4 {
5 // print the 12 days of Christmas song
6 public void printSong()
7 {
8 for ( int day = 1; day \le 12; day++ )
9 {
10 System.out.print( "On the " );
11
12 // add correct day to String<br>13 5 12 13 12 13 12 13
         13 switch ( day )
14 {
15 case 1:
             System.out.print( "first" );
17 break;
18
19 case 2:
20 System.out.print( "second" );
21 break;
22
23 case 3:
24 System.out.print( "third" );
25 break;
26
27 case 4:
28 System.out.print( "fourth" );
29 break;
30
31 case 5:
32 System.out.print( "fifth" );
33 break;
34
35 case 6:
36 System.out.print( "sixth" );
37 break;
38
39 case 7:
40 System.out.print( "seventh" );
41 break;
42
43 case 8:
44 System.out.print( "eighth" );
45 break;
46
```

```
47 case 9:
48 System.out.print( "ninth" );
49 break;
50
51 case 10:
52 System.out.print( "tenth" );
             53 break;
54
55 case 11:
             System.out.print( "eleventh" );
57 break;
58
59 case 12:
60 System.out.print( "twelfth" );
61 break;
62 } // end switch
63
64 System.out.println(
65 " day of Christmas, my true love gave to me:" );
66
67 // add remainder of verse to String
         switch ( day )
69 {
70 case 12:
71 System.out.println( "Twelve lords-a-leaping," );
72
73 case 11:
74 System.out.println( "Eleven pipers piping," );
75
76 case 10:
             77 System.out.println( "Ten drummers drumming," );
78
79 case 9:
80 System.out.println( "Nine ladies dancing," );
81
82 case 8:
83 System.out.println( "Eight maids-a-milking," );
84
85 case 7:
86 System.out.println( "Seven swans-a-swimming," );
87
88 case 6:
89 System.out.println( "Six geese-a-laying," );
90
91 case 5:
92 System.out.println( "Five golden rings." );
93
94 case 4:
95 System.out.println( "Four calling birds,");
96
97 case 3:
             System.out.println( "Three French hens," );
99
100 case 2:
```

```
101 System.out.println( "Two turtle doves, and" );
102
103 case 1:
                System.out.println( "a Partridge in a pear tree." );
105 } // end switch
106
107 System.out.println();
108 } // end for
109 } // end method printSong
110 } // end class Twelve
```

```
1 // Exercise 5.29 Solution: TwelveTest.java
2 // Test application for class Twelve
3 public class TwelveTest
4 {
5 public static void main( String args[] )
 \begin{matrix} 6 \\ 7 \end{matrix} {
            7 Twelve application = new Twelve();
8 application.printSong();<br>9 \frac{1}{2} // end main
        9 } // end main
10 } // end class TwelveTest
```
On the first day of Christmas, my true love gave to me: a Partridge in a pear tree.

On the second day of Christmas, my true love gave to me: Two turtle doves, and a Partridge in a pear tree.

On the third day of Christmas, my true love gave to me: Three French hens, Two turtle doves, and a Partridge in a pear tree.

On the fourth day of Christmas, my true love gave to me: Four calling birds, Three French hens, Two turtle doves, and a Partridge in a pear tree.

On the fifth day of Christmas, my true love gave to me: Five golden rings. Four calling birds, Three French hens, Two turtle doves, and a Partridge in a pear tree. On the sixth day of Christmas, my true love gave to me: Six geese-a-laying, Five golden rings. Four calling birds, Three French hens, Two turtle doves, and

a Partridge in a pear tree.

On the seventh day of Christmas, my true love gave to me: Seven swans-a-swimming, Six geese-a-laying, Five golden rings. Four calling birds, Three French hens, Two turtle doves, and a Partridge in a pear tree. On the eighth day of Christmas, my true love gave to me: Eight maids-a-milking, Seven swans-a-swimming, Six geese-a-laying, Five golden rings. Four calling birds, Three French hens, Two turtle doves, and a Partridge in a pear tree. On the ninth day of Christmas, my true love gave to me: Nine ladies dancing, Eight maids-a-milking, Seven swans-a-swimming, Six geese-a-laying, Five golden rings. Four calling birds, Three French hens, Two turtle doves, and a Partridge in a pear tree. On the tenth day of Christmas, my true love gave to me: Ten drummers drumming, Nine ladies dancing, Eight maids-a-milking, Seven swans-a-swimming, Six geese-a-laying, Five golden rings. Four calling birds, Three French hens, Two turtle doves, and a Partridge in a pear tree. On the eleventh day of Christmas, my true love gave to me: Eleven pipers piping, Ten drummers drumming, Nine ladies dancing, Eight maids-a-milking, Seven swans-a-swimming, Six geese-a-laying, Five golden rings. Four calling birds, Three French hens, Two turtle doves, and a Partridge in a pear tree.

On the twelfth day of Christmas, my true love gave to me: Twelve lords-a-leaping, Eleven pipers piping, Ten drummers drumming, Nine ladies dancing, Eight maids-a-milking, Seven swans-a-swimming, Six geese-a-laying, Five golden rings. Four calling birds, Three French hens, Two turtle doves, and a Partridge in a pear tree.